## 知 某局点ADWAN产品License安装失败案例分析

**[网络蝎子精](https://zhiliao.h3c.com/User/other/23520)** 2019-06-16 发表

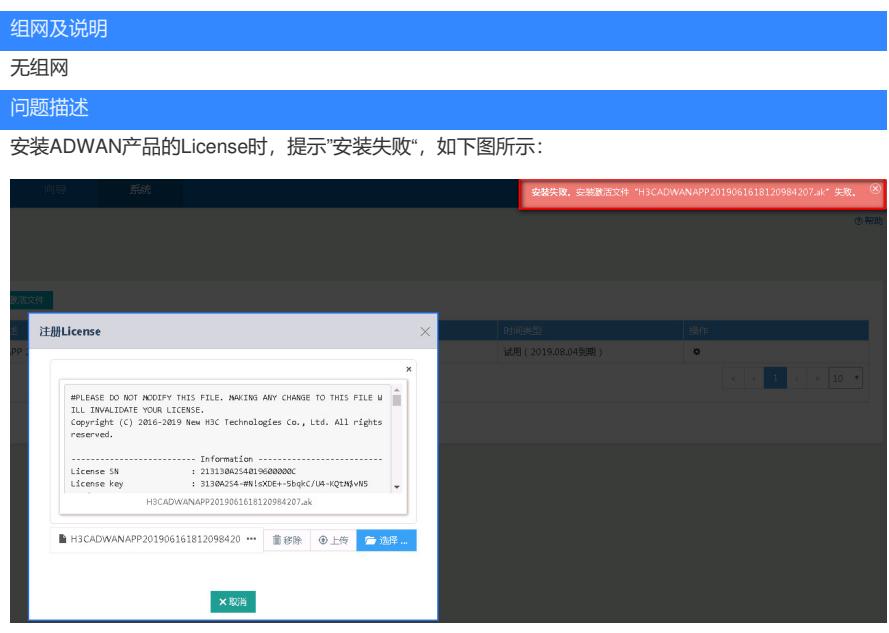

## 过程分析

经查,发现现场在激活ADWAN产品的License时使用了中文名的DID文件,如下图所示:

使用DID文件改成中文后进行License激活,会导致生成的ak文件变成乱码,然后就无法正常安装,如 下图所示:

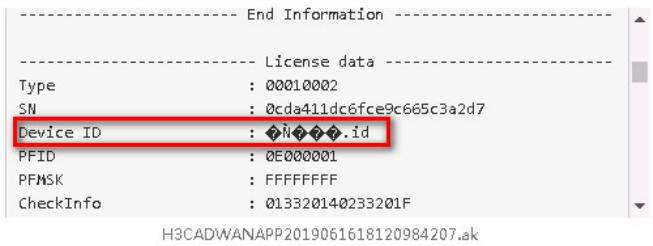

 $\label{eq:2} \ensuremath{\mathfrak{D}}\xspace^{\text{B}}\text{BSM}$ 0cda411dc5fce9c655c3a2d7

## 解决方法

使用导出的DID文件激活License即可,不能将DID文件名改成中文格式。